## **SIEMENS**

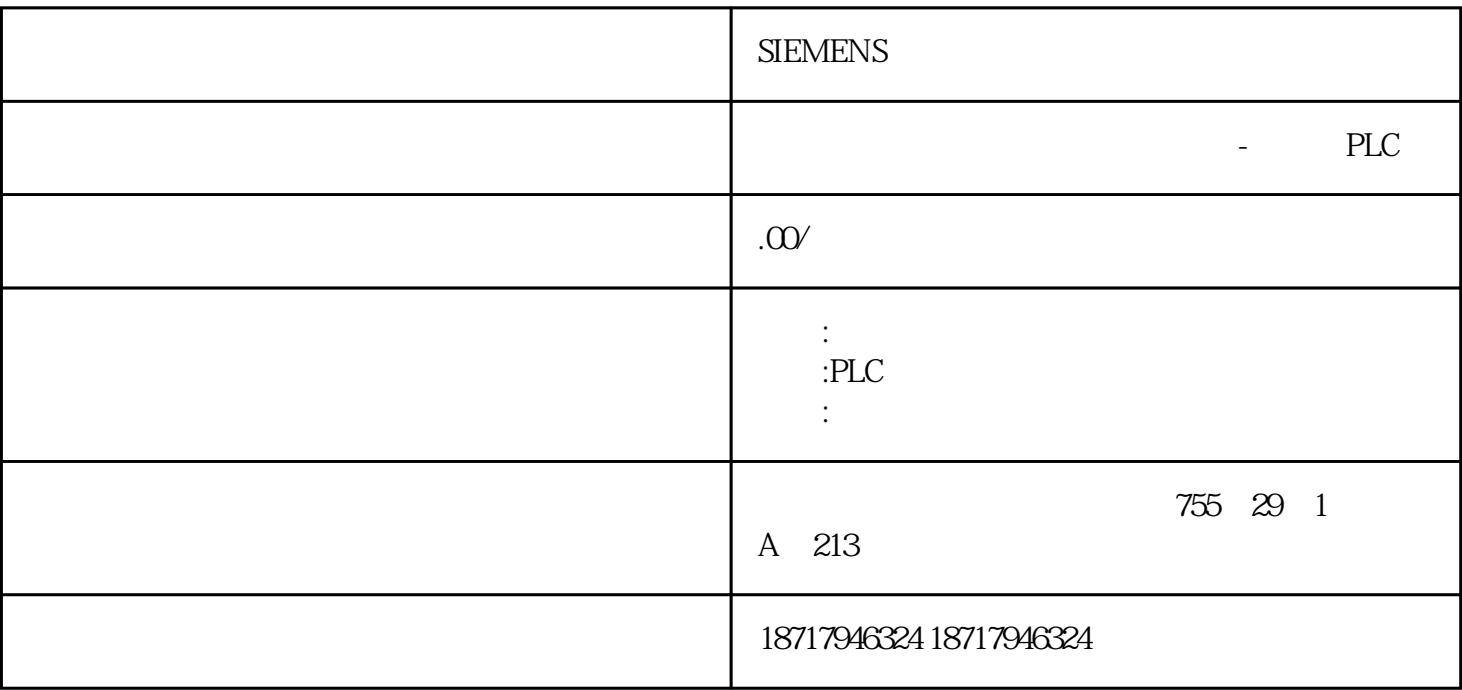

**SIEMENS** 

**SIEMENS** 

PLC,

S7-300

AS-Interface PROFIBUS PROFINET/

 $(MPI)$ ,  $CPU$ 

PC SIMATIC S7/C7 PROFIBUS DP SIMATIC S7-300 PROFIBUS DP CPU PROFIBUS DP PROFIBUS DP /  $CPU,$ PROFIBUS DP  $I/O$  I/O SIMATIC S7-300 PROFIBUS DP CPU PROFIBUS DP CP SIMATIC S7-400 SIMATIC C7 PROFIBUS DP C7 PROFIBUS DP CP SIMATIC S5-115U/H S5-135U S5-155U/H IM 308

SIMATIC 505

 $ET 200$   $I/O$ 

S7-300 CP 342-5

CPU 313C-2 DP, CPU 314C-2 DP, CPU 314C-2 PN/DP, CPU 315-2 DP, CPU 315-2 PN/DP, CPU 317-2 DP, CPU 317-2 PN/DP and CPU 319-3 PN/DP

C7-633/P DP, C7-633 DP, C7-634/P DP, C7-634 DP, C7-626 DP, C7-635, C7-636

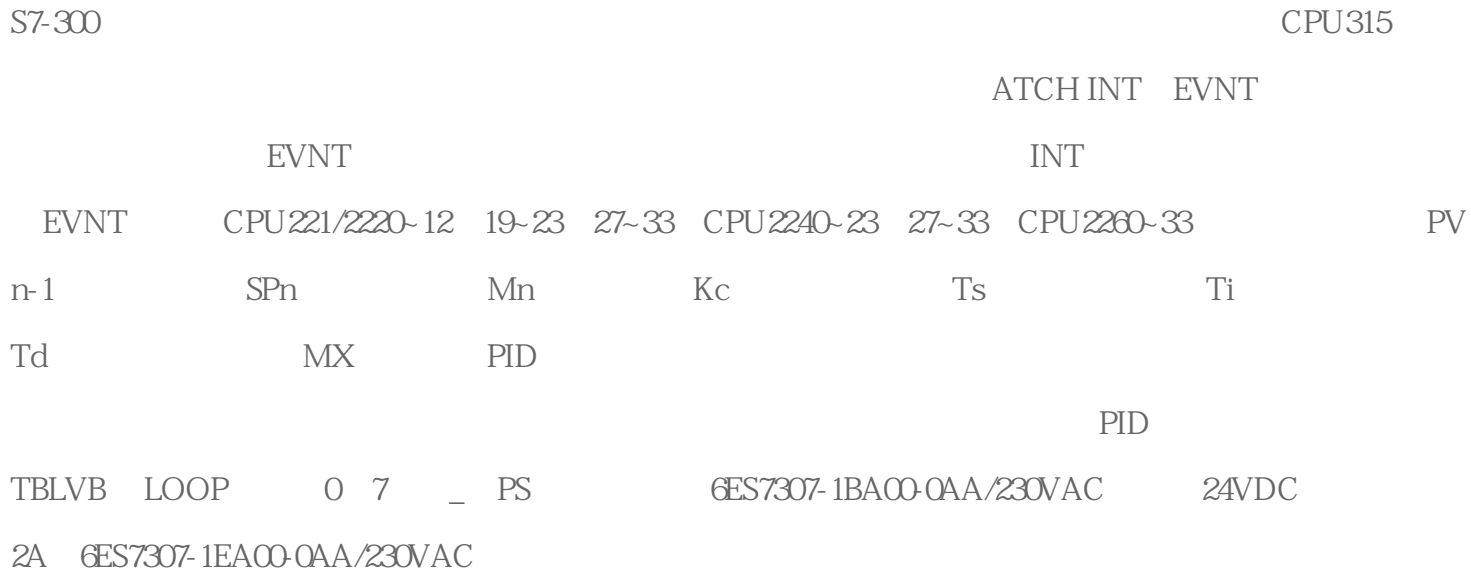

S7-300PLC

S7-300PLC S5TIME

 $\mathcal{S}\mathcal{E}$ TIME

## S5TIME

## S5TIME

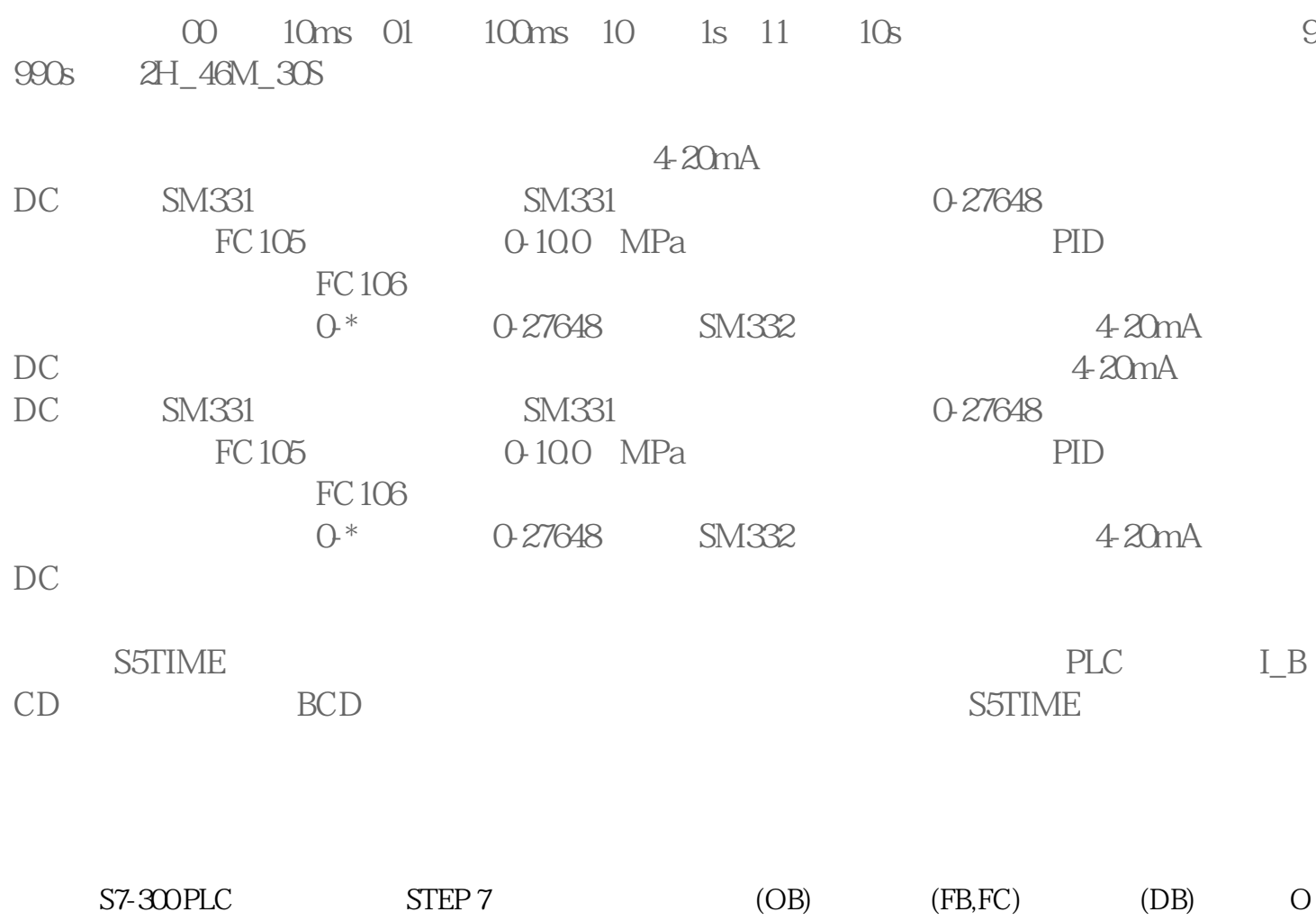

B  $(FB, FC)$  and  $(FB, FC)$  and  $(FB, FC)$  $\ddot{\text{a}}$  "FC FC  $\ddot{\text{b}}$  +  $\ddot{\text{c}}$  (DB),  $(DB)$ FB  $\bullet$   $\bullet$   $\bullet$   $\bullet$  FC FC  $(DB)$  S7  $CPU$   $(SFB, SFC)$ 

**SIEMENS**